## **Wie baue ich meinen PC zusammen?**

**Man nehme: 1 leeres PC – Gehäuse 1 Mainboard 1 Grafik-Karte 1 Soundkarte 1 Netzwerkkarte 1 USB Adapter 1 Prozessor mit Lüfter 2 Festplatten 1 Diskettenlaufwerk 1 CD-ROM Laufwerk 1 CD Brenner ein paar RAM- Bausteine, einige Schnittstellen, eine handvoll Kabelsalat und los geht's!** 

## **Backrezept für einen PC**

Zu Beginn haben wir nichts weiter als ein leeres Gehäuse (Bild1). In dieses wird dann auf den dafür vorgesehenen Befestigungen das Mainboard festgeschraubt (Bild2).

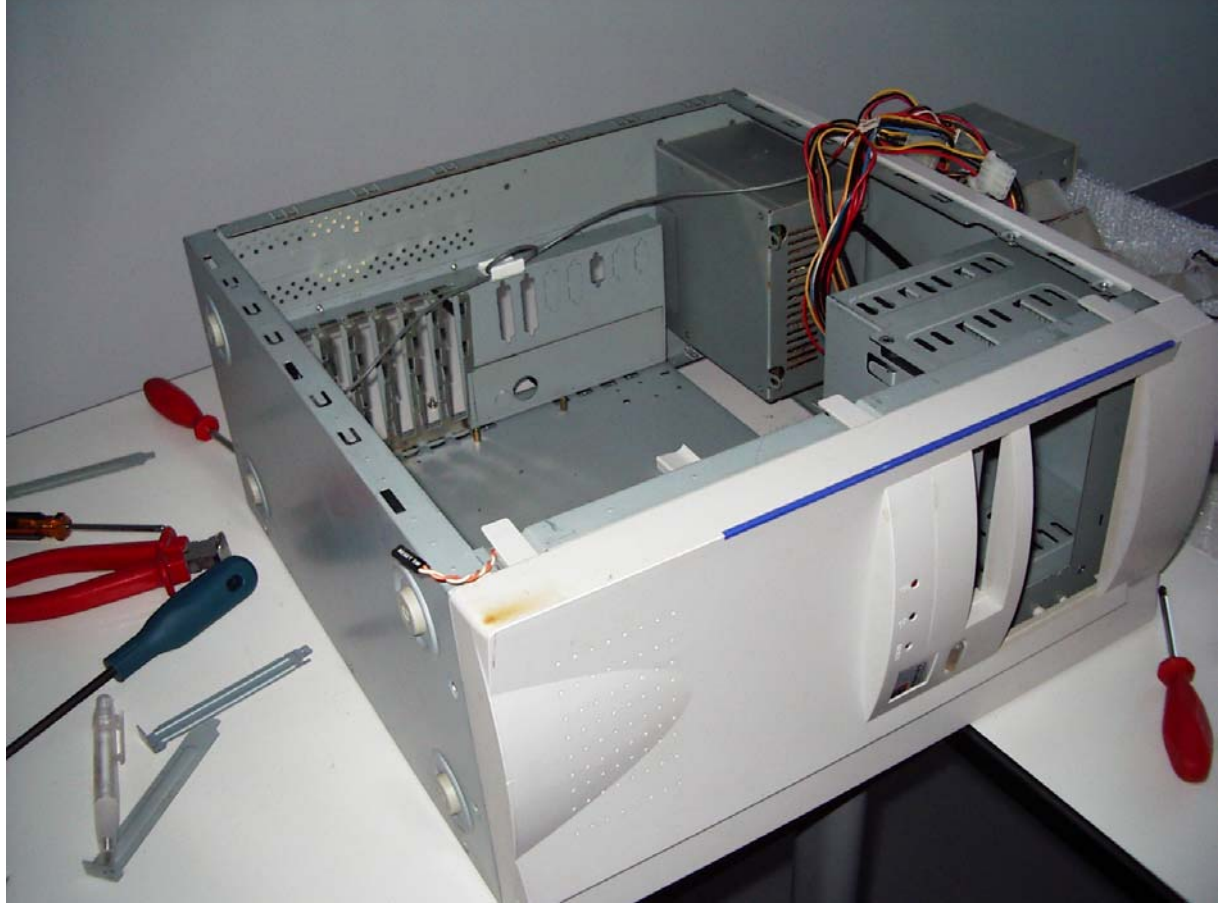

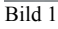

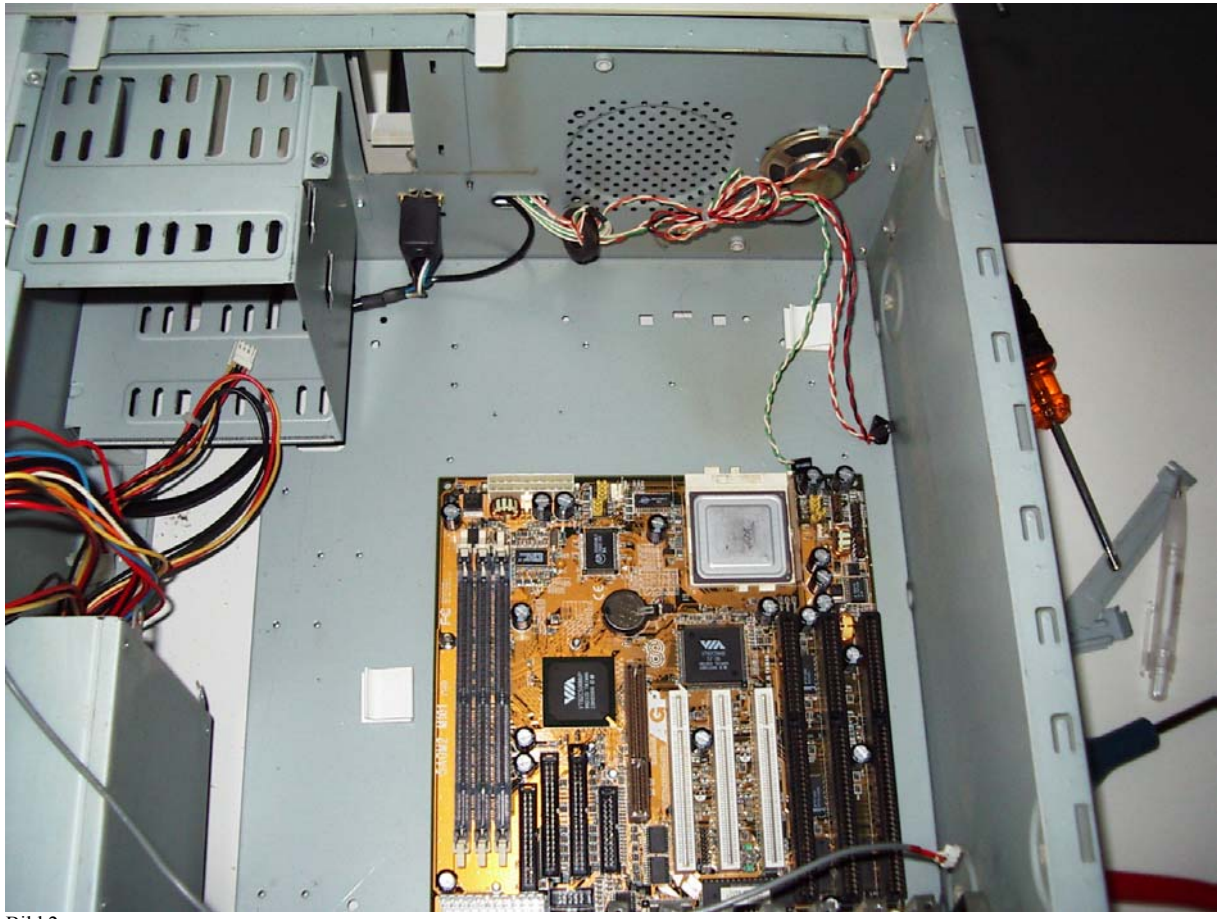

Bild 2

Außerdem haben wir, wie man in Bild 2 erkennt, den Prozessor bereits auf dem Mainboard installiert (kleines silbernes Quadrat am oberen Rand des Mainboards). Nach dem Einsetzen des Prozessors muss man nur noch den Hebel (rechts neben dem Prozessor) herunterdrücken.

Damit anschließend das Befestigen im Gehäuse nicht mehr so schwer ist, bauen wir zunächst die beiden Festplatten und das Diskettenlaufwerk in eine kleine Halterung ein (Bild 3). Natürlich bräuchte der Rechner nur eine Festplatte, um zu funktionieren, doch da wir gerade zwei zur Hand hatten, wäre es doch schade gewesen uns nur auf eine zu beschränken. (Theoretisch bräuchte ein Rechner gar keine Festplatte, wenn wie bei ganz einfachen Systemen alle benötigten Daten so klein sind, dass sie auf eine Diskette passen).

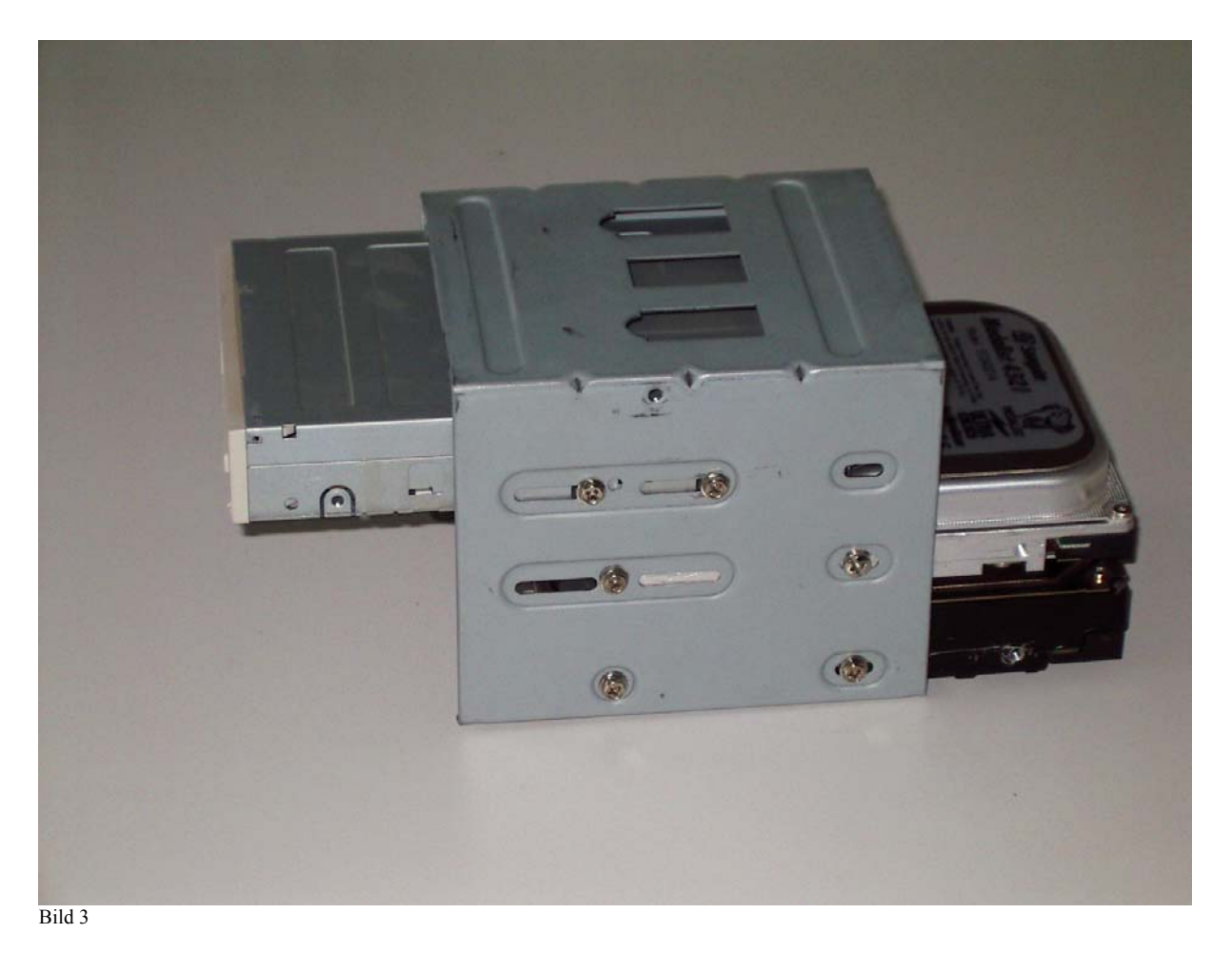

Bei zwei Festplatten ist immer darauf zu achten, dass eine auf "Master" und eine auf "Slave" gesetzt ist. Dies stellt man mit Hilfe von Jumpern (kleine weiße Plastikknöpfe an der Rückseite der Festplatte Bild 4) ein.

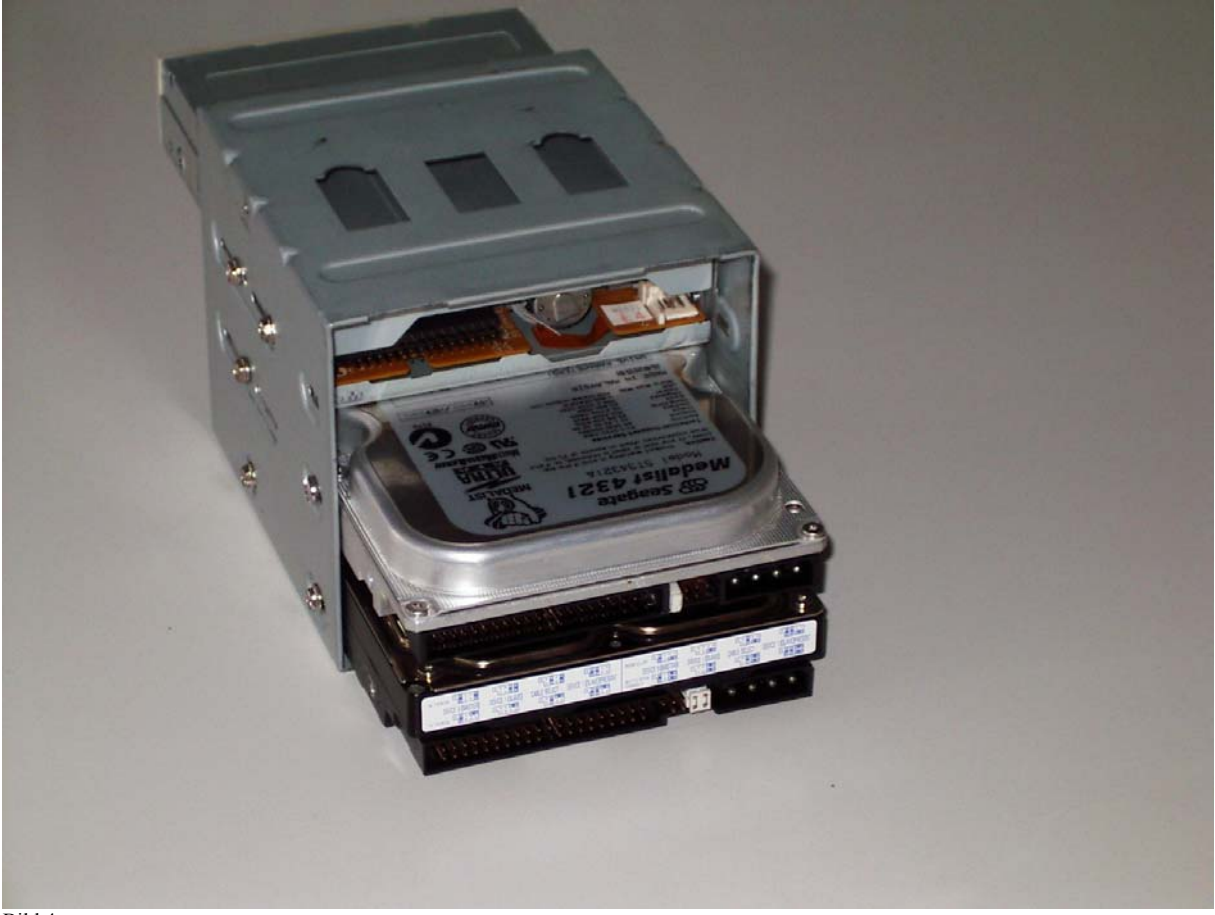

Bild 4

Die Halterung samt den Festplatten wird dann in dem Gehäuse an der dafür vorgesehenen Stelle festgeschraubt (Bild 5).

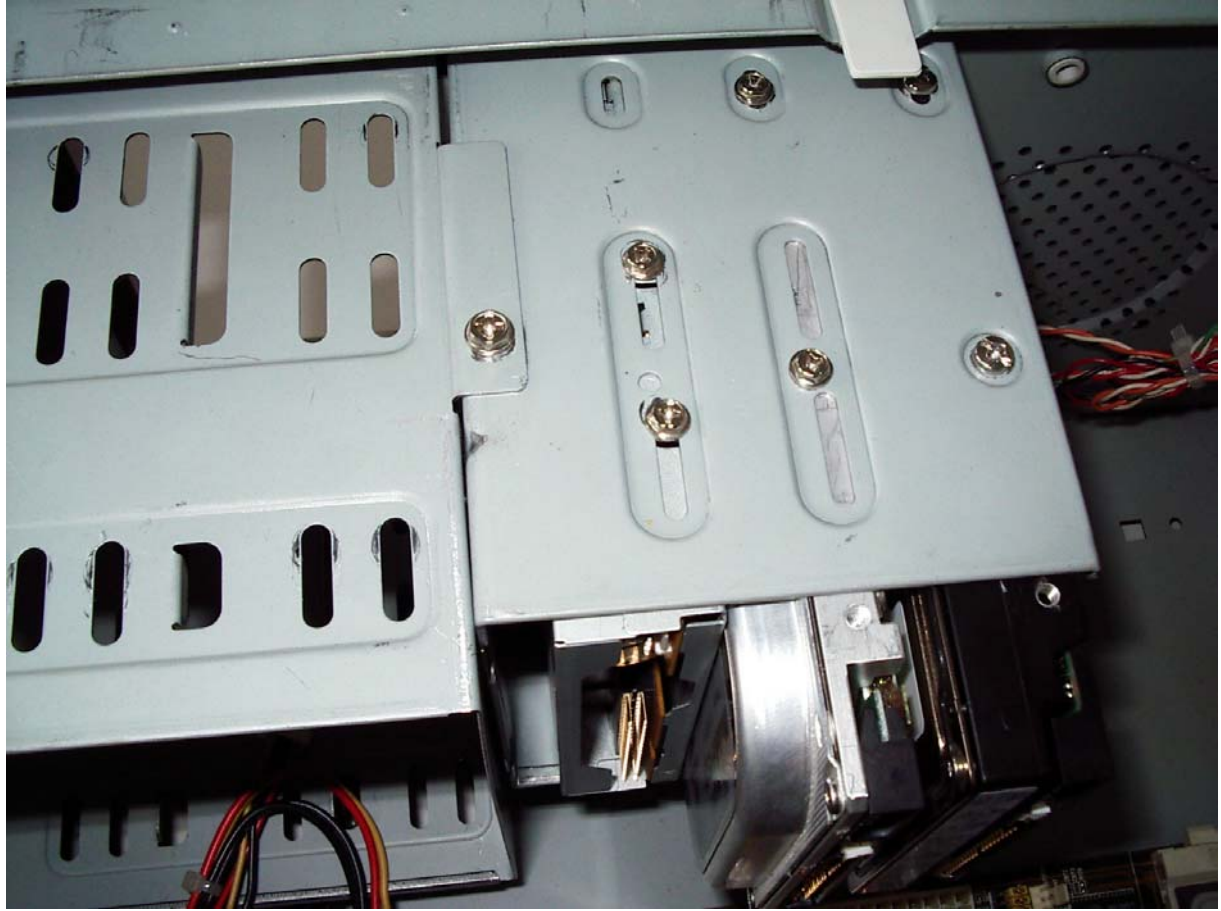

Jedes dieser drei Teile muss sowohl über ein Stromkabel (im Bild bunt) und ein Datenkabel (graues Kabel) mit dem Mainboard verbunden werden.

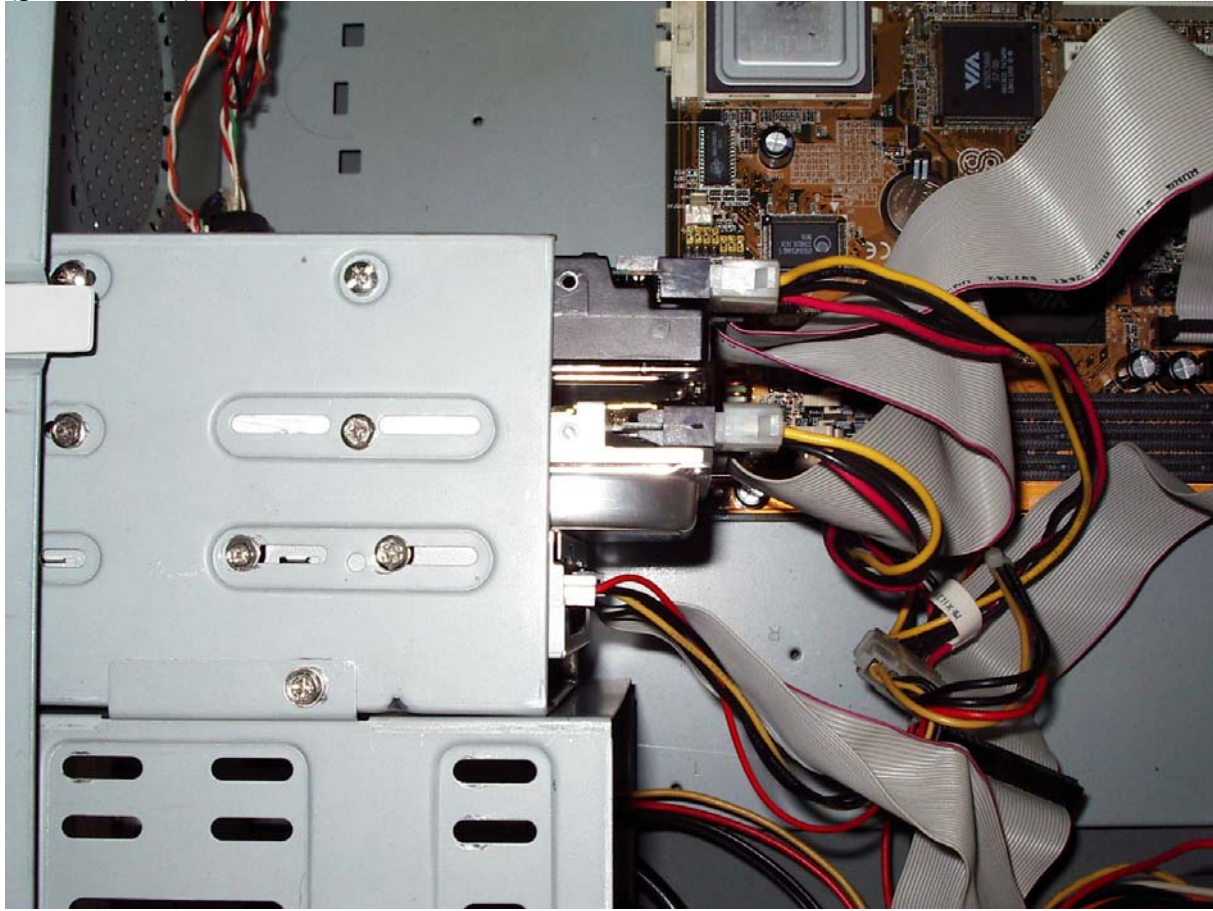

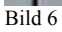

In Bild 7 haben wir den Lüfter auf den Prozessor gesetzt, wodurch sichergestellt wird, dass der Prozessor während seiner Arbeit nicht überhitzt. Dieser Schritt hätte natürlich auch gleich nach Einsetzen des Prozessors auf dem Mainboard erfolgen können.

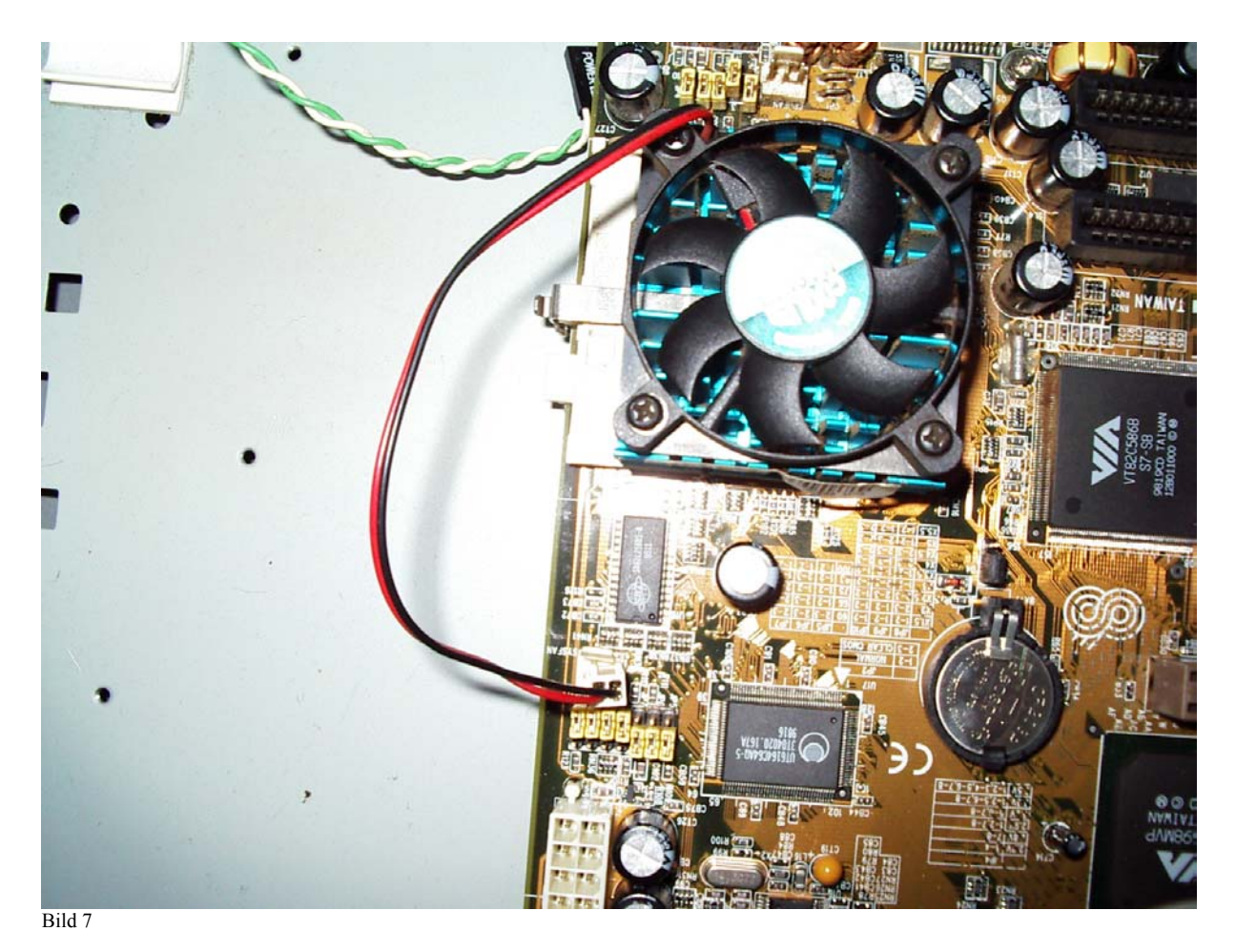

In die dafür bestimmten Steckplätze haben wir dann den Arbeitsspeicher, genauer 128 MB RAM eingesetzt. Dabei muss der Baustein (oder die Bausteine) richtig fest herruntergedrückt werden bis die beiden Klammern an den Enden (im Bild 8 weiß) zuschnappen.

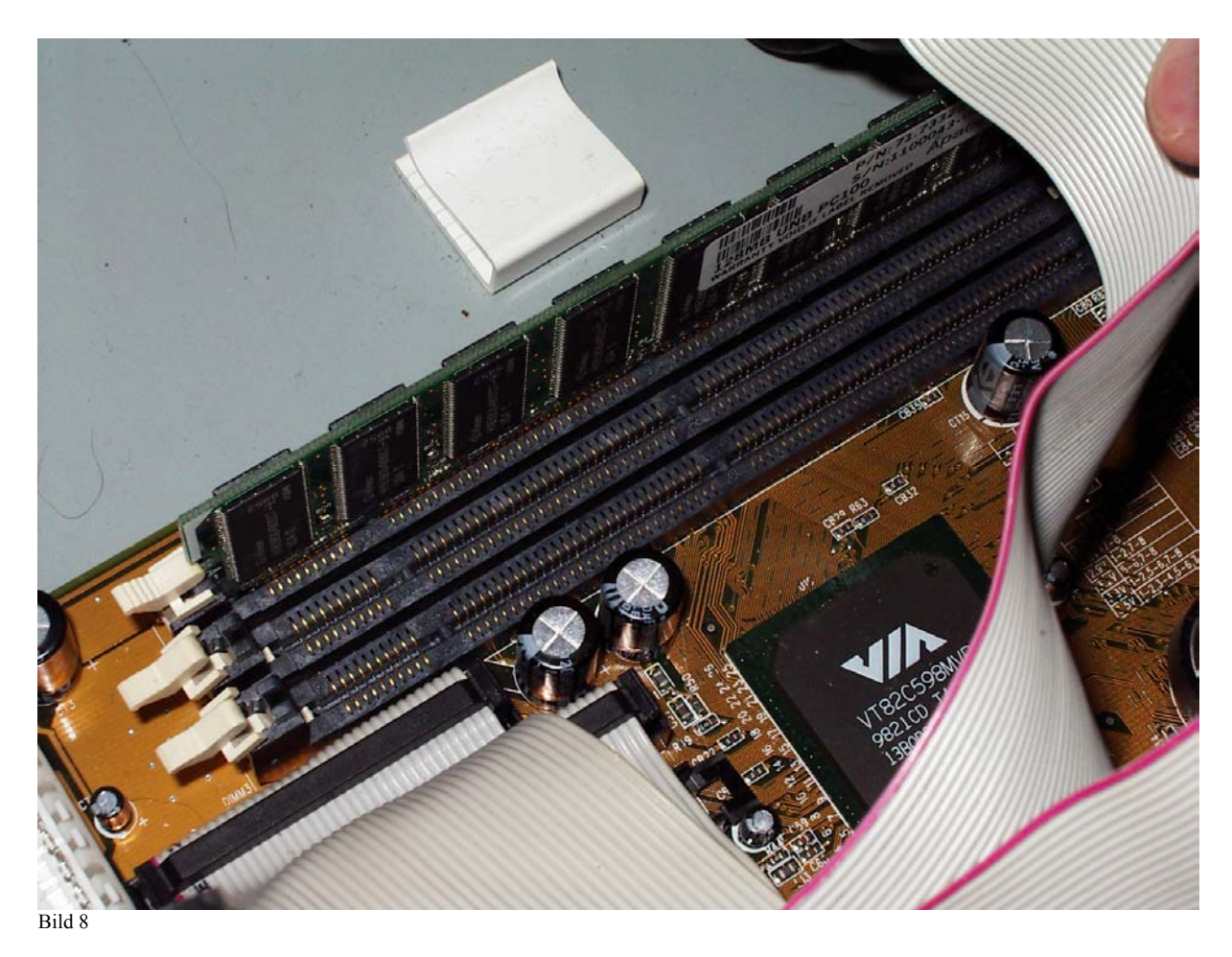

In Bild 9 werden CD-ROM Laufwerk und Brenner eingebaut und genauso wie die Festplatten mit dem Mainboard verbunden.

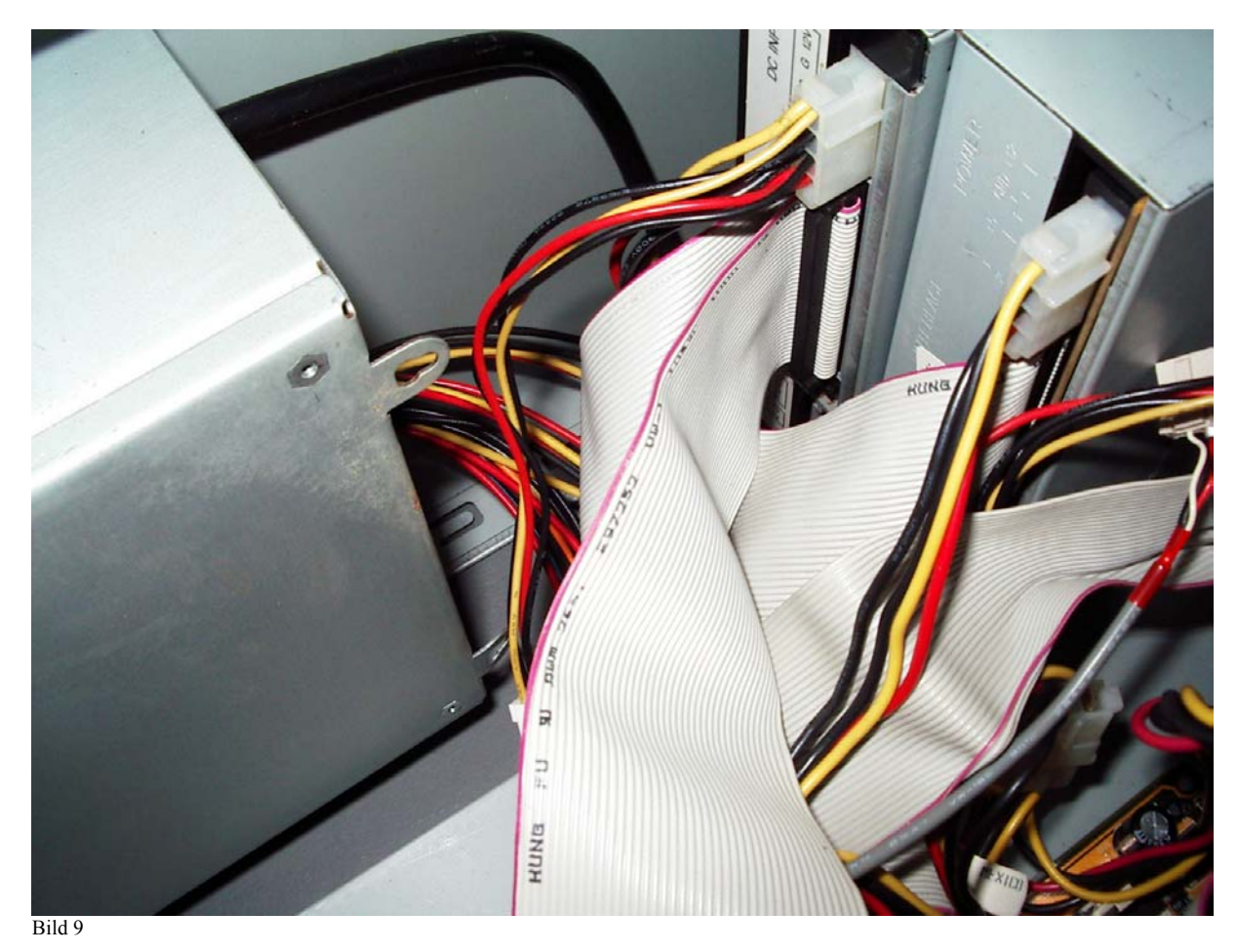

Natürlich will auch das Mainboard mit Spannung versorgt werden (Bild 10)

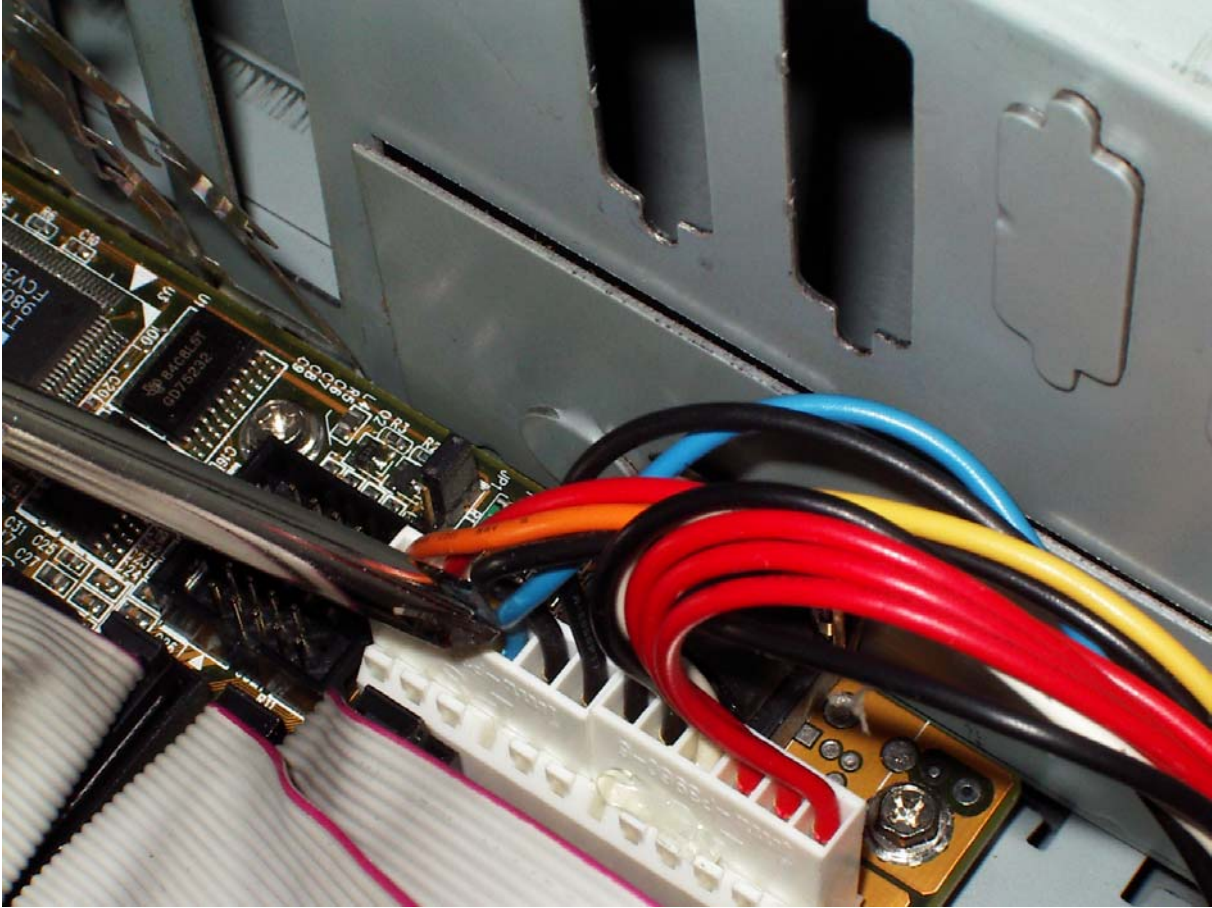

Beim Einbau der Soundkarte (Bild 11) muss man darauf achten, dass sie über ein Kabel (im Bild grau) mit dem CD-ROM Laufwerk verbunden ist, sonst kann man später keine Musik von den CDs im Laufwerk hören.

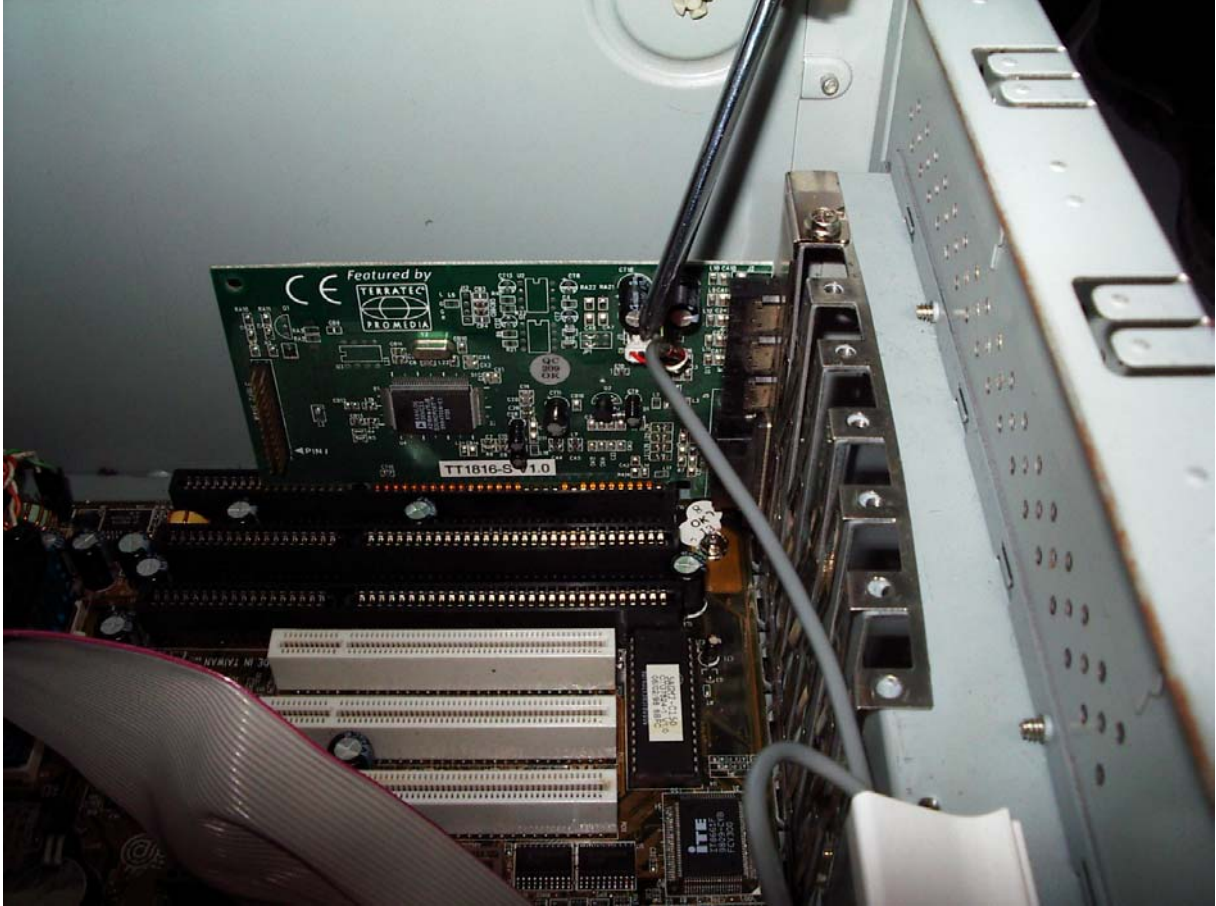

Bild 11

In Bild 12 sieht man, dass wir noch eine Netzwerkkarte, einen USB-Adapter und natürlich die Grafikkarte in die entsprechenden Schlitze eingesetzt haben.

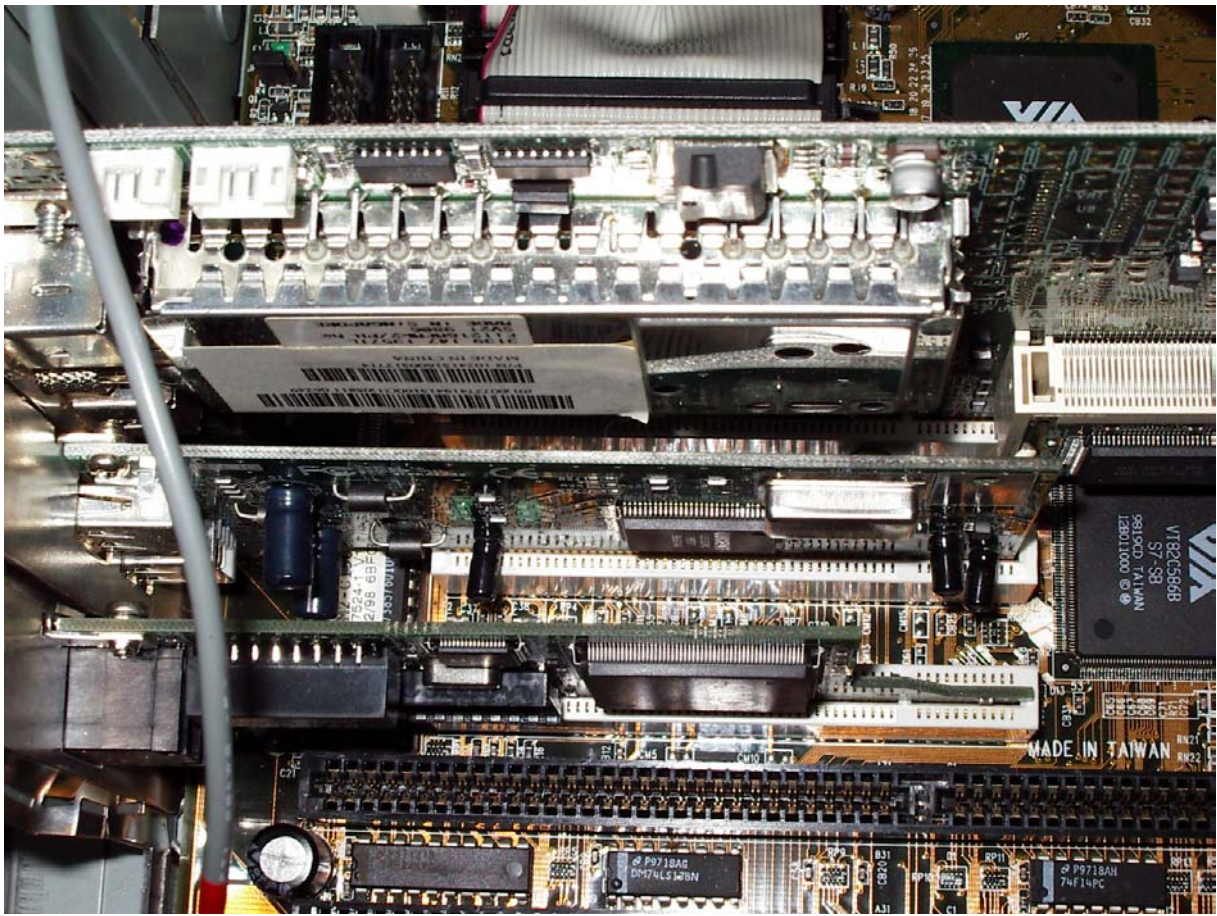

Bild 12

Zum Schluss bringen wir noch die seriellen und parallelen Schnittstellen an, indem wir sie in die entsprechenden Öffnungen an der Rückseite des PCs einbauen (Bild 13).

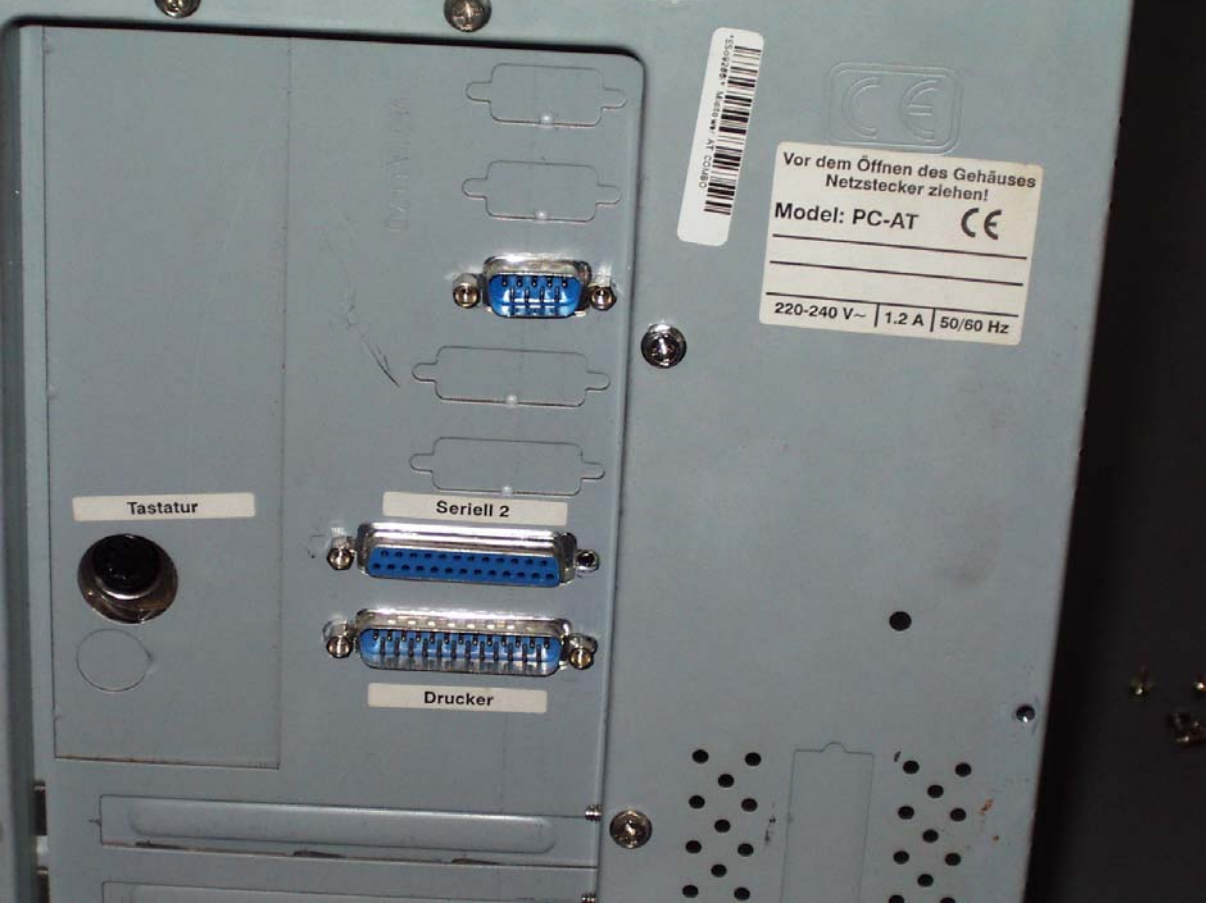

Bild 13

Und fertig ist der PC. Viel Spaß beim selber"backen"! ;)

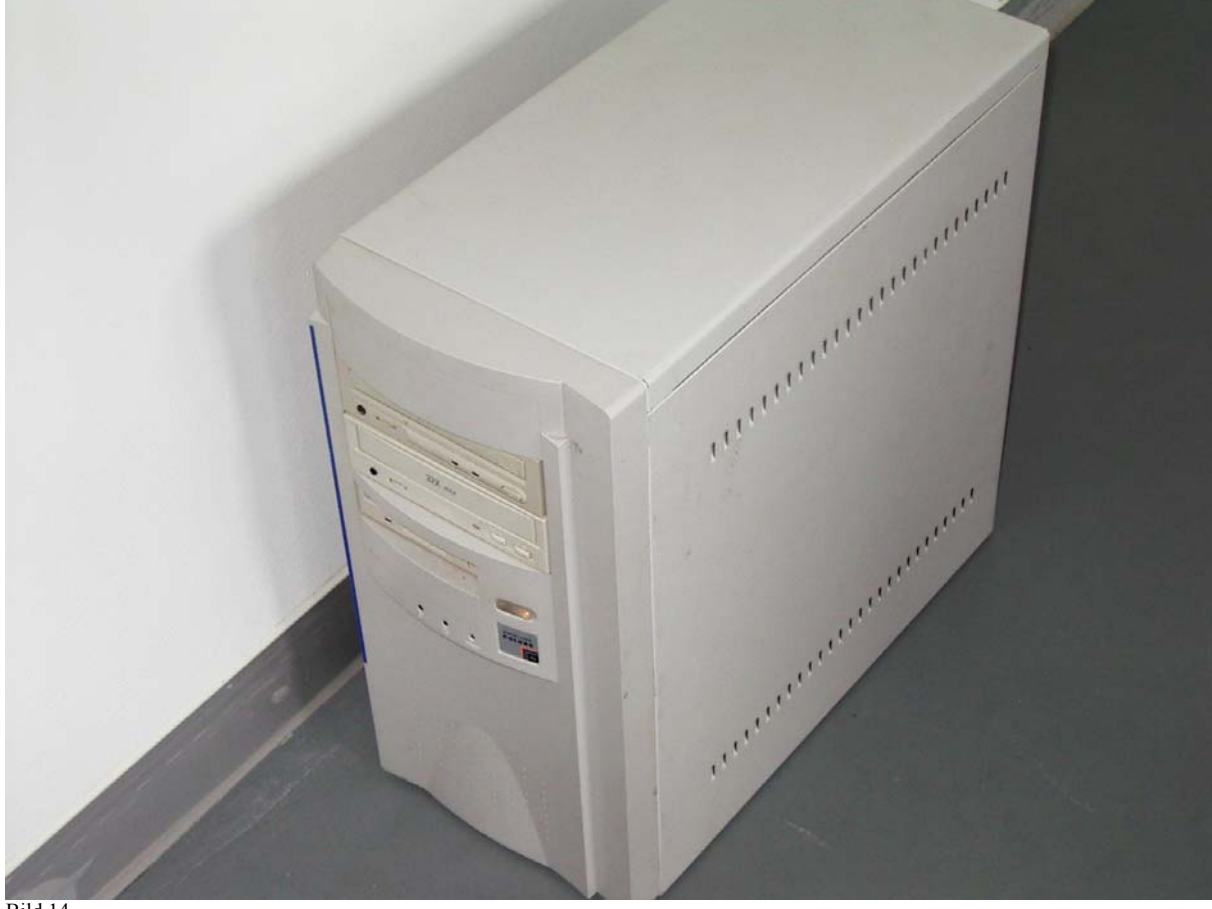

Bild 14

MINT-Schülerinnen-CAMP 2003 Fotos: Jessica Ebrahimi

Bei Fragen und Anmerkungen Email an "J.Ebrahimi" <ebrahimi@informatik.hu-berlin.de>